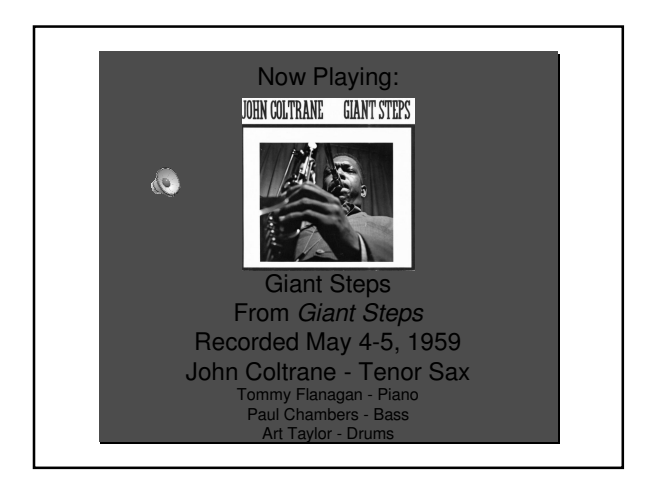

# Rasterization and Real-time Graphics

COMP 575 August 21, 2007

#### **Announcements**

- Change in office hours:
- Wednesday office hours moved to 3:30-5:00pm
- Schedule is linked from the course home page:
	- http://www.cs.unc.edu/~skarbez/comp575
- Slides and web notes will be posted online over the weekend

#### What is "rasterization"?

- Definition 1: The process of converting a vector image (shapes) to a raster image (dots)
- Why?
- Dots are the only things modern displays can understand!

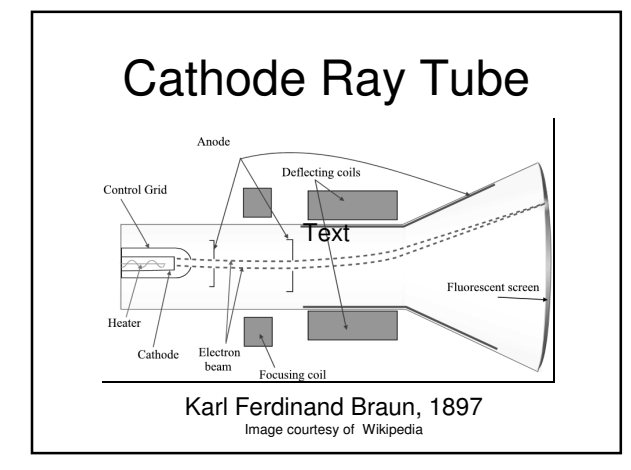

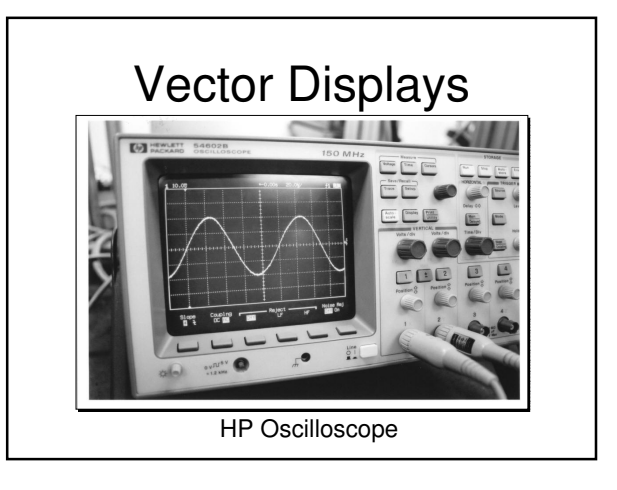

# Vector Displays Asteroids, 1979 Tempest, 1981 Star Wars, 1983

#### • They just draw line segments How Vector Displays

- 
- User/computer:
	- Define start and end points
- Display:
- Move electron gun to start point
- Turn electron gun on
- Move electron gun to end point
- Turn electron gun off

#### Advantages of Vector Displays

- Require very little memory
- Important on a 64K system
- Conceptually very simple
- No aliasing of lines/curves
- We'll come back to this later
- No fixed timing
	- Refresh rate can be very high

#### Disadvantages of Vector Displays

- Really just one: Can only draw line segments
	- Time needed to draw a screen increases with number of lines drawn
	- If most of the image isn't black, you won't be able to finish drawing it in time!

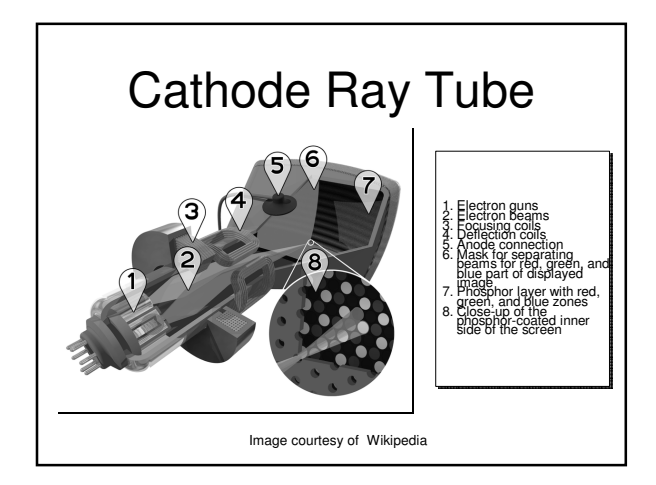

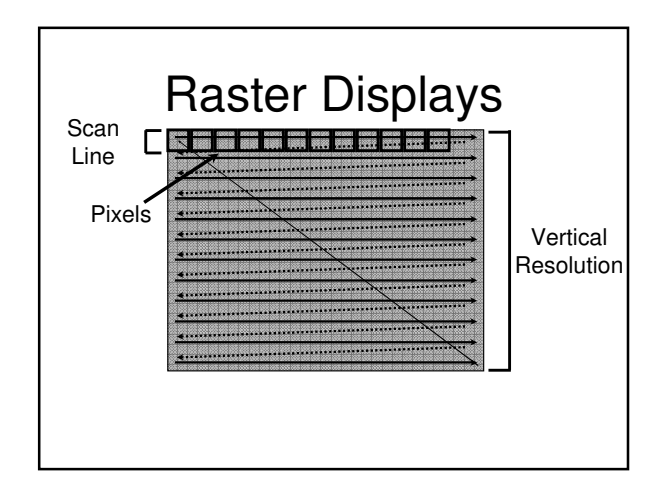

#### Disadvantages of Raster Displays

- Need a fairly large amount of memory
	- Draws the whole screen "at once"
	- Need a frame buffer that can hold the information for a whole image
- Aliasing!

#### Aliasing

- This is what causes "jaggies"
- A signal processing problem:
- The incoming signal (the desired image) can only be sampled at pixel centers on the display
- Demonstrations

# Advantages of Raster

- Refresh rate is not dependent on the amount of pixels drawn
- Very important for drawing any images that are not 90% black

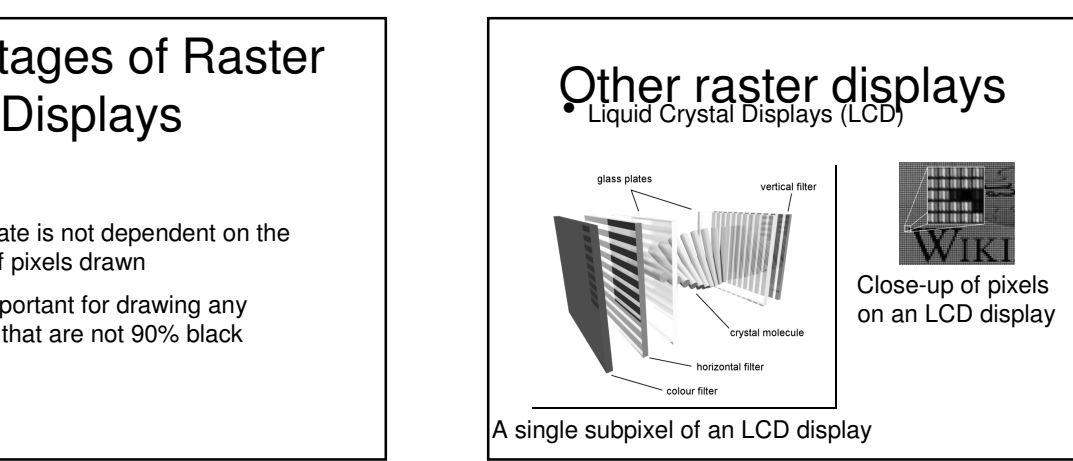

#### What is "rasterization"? (Part 2) and the start with geometry

- Virtually all displays used today are raster displays
- So, technically, anything that produces an image on a screen "rasterizes"
- Definition 2: The rendering method used by current graphics cards

#### How do we draw an image?

- 
- We have some 3D model and/or environment in the system, and we want to draw it on the screen
- Problem: The display is, virtually always, only 2D
	- Need to transform the 3D model into 2D

- Problem: The display is, virtually always, only 2D
	- Need to transform the 3D model into 2D
- We do this with a virtual camera
	- Represented mathematically by a 3x4 projection (or P) matrix

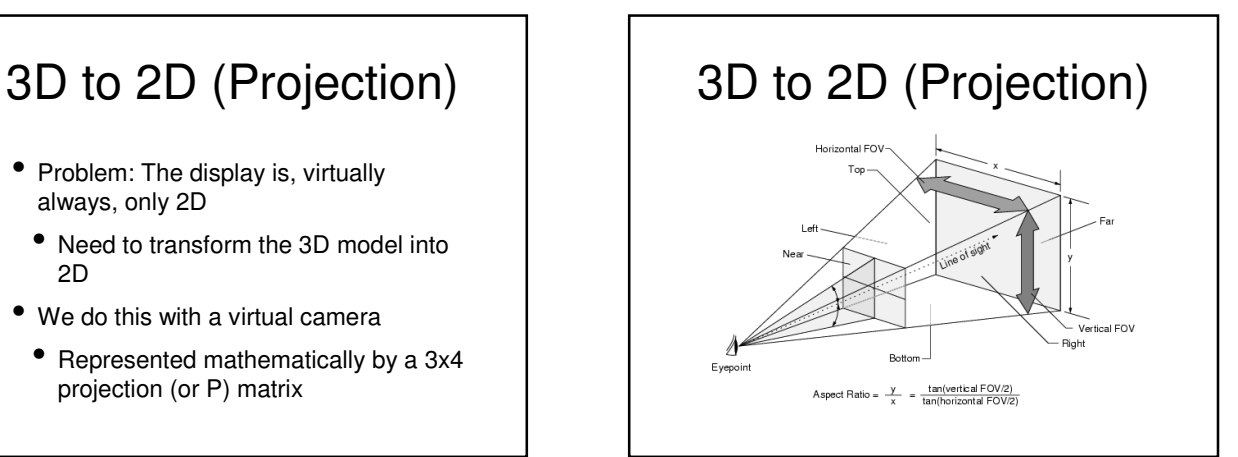

### Shading

- Problem: How do we determine the color of a piece of geometry?
- In the real world, color depends on the object's surface color and the color of the light
	- It is the same way in computer graphics
- "Shading" is the process by which color is assigned to geometry

#### **Clipping**

- Problem: The camera doesn't see the whole scene
	- In particular, the camera might only see parts of objects
- Solution: Find objects that cross the edge of the viewing volume, and "clip" them
	- Clip: Cut a polygon into multiple parts, such that each is entirely inside or outside the display area

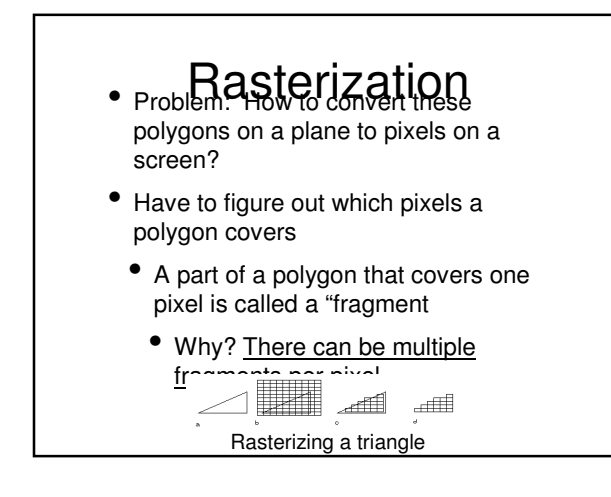

#### Fragment Processing

- Problem: How do we know which fragment to use to color a given pixel?
- Need to know which fragment is in front (not counting transparency)

#### Rendering process

- Start: Geometric model
- Compute color of geometry (Shading)
- Based on lighting and surface color
- Project geometry (Projection)
- Clip geometry (Clipping)
- Generate fragments from geometry (Rasterization)
- Compute pixel colors from fragments (Fragment processng)
- End: Display pixels

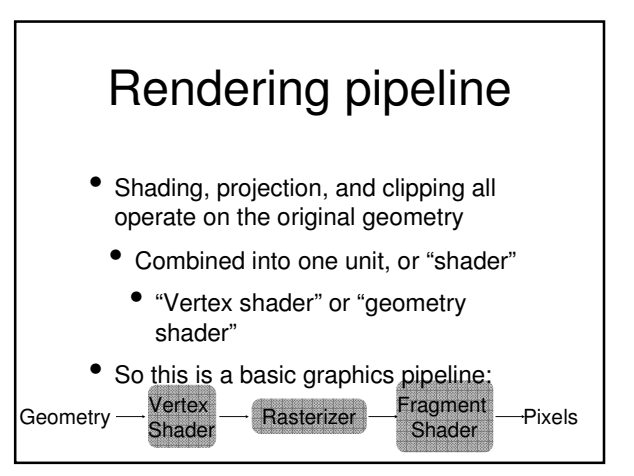

#### Class Schedule

- Next Tuesday
	- Course Overview II: Real Cameras, Vision, and Ray Tracing
- Next Thursday
- Math Basics: Matrices and Vectors
- Week 3
	- Transforms (2D & 3D)

#### Class Schedule

- Week 4
- OpenGL
- Week 5
	- Geometry & Modeling
	- Lighting & Shading
- Week 6
	- Lighting & Shading
	- Clipping

## • Week 7 Class Schedule

- Clipping
- Line Drawing
- Week 8
- Polygon Drawing
- Hidden Surface Removal
- Week 9
- Texture Mapping